Министерство науки и высшего образования Российской Федерации НАЦИОНАЛЬНЫЙ ИССЛЕДОВАТЕЛЬСКИЙ ТОМСКИЙ ГОСУДАРСТВЕННЫЙ УНИВЕРСИТЕТ (НИ ТГУ)

Механико-математический факультет

УВТВЕРЖДЕНО: Декан ММФ ТГУ Л.В. Гензе

Оценочные материалы по дисциплине

**Искусственные нейронные сети на Python**

по направлению подготовки **01.03.01 Математика 02.03.01 Математика и компьютерные науки**

Направленность (профиль) подготовки : **Основы научно-исследовательской деятельности в области математики и компьютерных наук**

> Форма обучения **Очная**

Квалификация **Бакалавр**

Год приема **2023**

> СОГЛАСОВАНО: Руководитель ОП Л.В. Гензе

Председатель УМК Е.А.Тарасов

Томск – 2023

## 1. Компетенции и инликаторы их лостижения, проверяемые ланными оценочными материалами

Целью освоения дисциплины является формирование следующих компетенций:

ОПК-2 Способен находить или создавать, анализировать, реализовывать программно и использовать на практике современный математический аппарат, математические модели и алгоритмы, в том числе с применением современных вычислительных систем в научно-исследовательской и (или) опытно-конструкторской деятельности в различных областях техники, естествознания, экономики и управления.

Результатами освоения дисциплины являются следующие индикаторы достижения компетенций:

ИОПК 2.1 Использует методы построения и анализа математических моделей в залачах естествознания, технике, экономике и управлении.

ИОПК 2.2 Демонстрирует умение применять на практике математические модели и компьютерные технологии (в том числе с применением многопроцессорных систем) для решения различных задач в области профессиональной деятельности.

ИОПК 2.3 Участвует в разработке математических моделей для решения задач естествознания, техники, экономики и управления под руководством более квалифицированного работника.

#### 2. Оценочные материалы текущего контроля и критерии оценивания

Элементы текущего контроля:

- домашние задания;

- индивидуальные задания;

Домашнее задание (ИОПК-2.1, ИОПК 2.2)

- $1<sub>1</sub>$ Самостоятельно изучите такие функции, как
- Errorbar
- **Hist**
- Fill between
- Polar

и придумайте данные, чтобы продемонстрировать их работу

Подсказка: можно заглянуть в примеры в документации

 $2.$ Расположите графики из задания 1 на одной фигуре воспользовавшись ДВУМЯподходами из списка ниже

- Subplot  $\bullet$
- Subplots  $\bullet$
- Gridspec
- $3.$ Попробуйте самостоятельно повторить, то что изображено на картинке

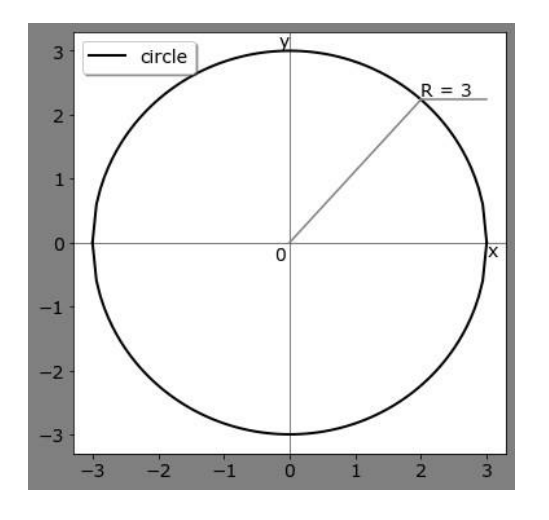

plt.figure(figsize =  $(6,6)$ , facecolor = 'gray')  $plt, rc('font', family='Verdana', size=14)$ #твой код  $plt.show()$ 

4. Считать данные из файла data.dat

- в массив х положить столбец Х(км)
- в массив у положить столбец Y(км)
- в массив и положить столбец U10 (абсциса вектора скорости)  $\bullet$
- в массив у положить столбец V10 (ордината вектора скорости)  $\bullet$
- в массив t положить столбец Т2 температура  $\bullet$
- в массив г положить столбен RH2 влажность  $\bullet$

С помощью функции pcolormeah изобразить данные, хранящиеся в массиве г (подумайте как получить двумерные массивы из этих одномерных данных)

 $cmap = 'winter'$  $\bullet$ 

С помощью функций contourf и quiver нарисовать что-то похожее

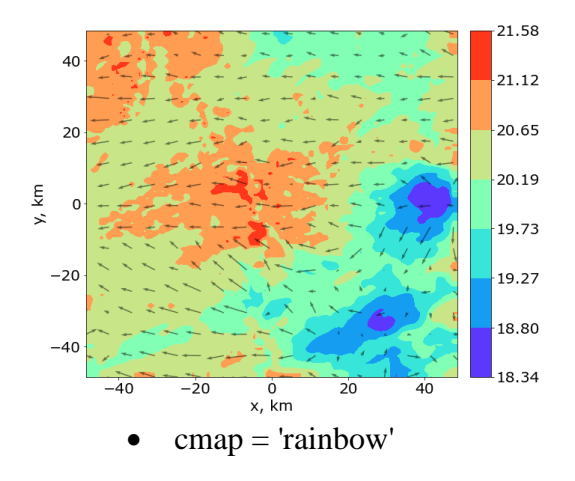

добавить **colorbar** на 7 уровней

Подсказка: Посчитать длину векторов для функции quiver по формуле длины вектора, когда известны значения его координат.

Индивидуальное задание (ИОПК-2.3)

Реализовать и обучить полносвязную нейронную сеть прямого распространения с несколькими входами и одним выходным нейроном: вычислить сумму трех произвольных вешественных чисел.

- Требуется создать массив numpy (или датафрейм), содержащий 4 столбца (и не менее 20000 строк): 1 столбец - х1, 2 столбец - х2, 3 столбец - х3, 4 стобец - sum = х1 + х2 + х3. Заполнить случайными вещественными числами в диапазоне [-1000.0, 1000.0].
- Провести нормировку данных. Разделить на обучающий и тестовый набор.
- Оценить производительность сети на тестовых данных. Сделать предсказание при помощи метода predict().

# 3. Оценочные материалы итогового контроля (промежуточной аттестации) и критерии оценивания

### Примерный перечень теоретических вопросов

- 1. Структура нейрона
- 2. Нейронные сети прямого распространения
- 3. Прямое распространение ошибки
- 4. Обратное распространение ошибки
- 5. Минимизация ошибки
- 6. Почему при оптимизации используются частные производные
- 7. Как борются с переобучением
- 8. Какой метод лежит в основе оптимизации нейронных сетей
- 9. Режимы обучения
- 10. Функции активации
- 11. Подготовка данных для обучения и тестирования нейронных сетей (?)
- 12. Области применения нейронных сетей (?)
- 13. Преимущества использования нейронных сетей
- 14. Гиперпараметры нейронных сетей
- 15. Адаптивные методы обучения нейронных сетей
- 16. Метрики качества в задачах классификации и регрессии
- 17. Сверточные нейронные сети
- 18. Рекуррентные нейронные сети
- 19. Выбор архитектуры нейронной сети
- 20. Что понимают под «глубоким обучением»

При оценке выполнения индивидуальных и домашних заданий учитывается правильность, оригинальность и сроки выполнения.

Ближе к концу семестра каждый студент получает итоговое индивидуальное задание. Оно включает в себя некий результирующий итог по освоению материала курса. Работа оформляется в виде отчёта, который студенту необходимо защитить: рассказать о ходе выполнения работы и ответить на дополнительные вопросы по теории нейронных сетей.

По результатам защиты итогового индивидуального задания и по результатам сданной практики определяется оценка.

**4. Оценочные материалы для проверки остаточных знаний (сформированности компетенций)** 

Тест (ИОПК-2.1, ИОПК 2.2)

Какая функция используется для генерации случайных чисел из стандартного нормального распределения?

a) np.random.rand()

**b) np.random.randn()** c) np.random.randint()

d) np.random.choice()

Какая функция используется для выполнения матричного умножения в NumPy? **a) np.dot()**

b) np.sum() c) np.mean() d) np.max()

Какая функция используется для вычисления суммы элементов массива? a) np.dot()

```
b) np.sum()
```
c) np.mean() d)  $np.max()$ 

Какая функция используется для нахождения максимального значения в массиве? a) np.dot()

b) np.sum()

c) np.mean()

**d) np.max()**

Какая функция используется для создания массива чисел с определенным шагом? a) np.array()

**b) np.arange()**

c) np.zeros()

d) np.ones()

Какая функция используется для вычисления среднего значения элементов массива?

```
a) np.dot()b) np.sum()
c) np.mean()
d) np.max()
```
Какая функция используется для создания массива из нулей? a) np.array() b) np.arange() **c) np.zeros()** d) np.ones()

Какая функция используется для создания массива из единиц?

a) np.array() b) np.arange() c) np.zeros() **d) np.ones()**

Теоретические вопросы (ИОПК-2.1, ИОПК 2.2, ИОПК 2.3):

- 1. Структура нейронных сетей прямого распространения.
- 2. Обучение нейронной сети: прямое и обратное распространение ошибки.
- 3. Роль функции активации в нейронной сети.
- 4. Борьба с переобучением (overfitting) в нейронных сетях.
- 5. Структура сверточных нейронных сетей.
- 6. Структура рекуррентных нейронных сетей.

### **Информация о разработчиках**

Стребкова Екатерина Александровна, ст. преподаватель кафедры вычислительной математики и компьютерного моделирования ММФ ТГУ;

Дель Ирина Васильевна, ассистент кафедры вычислительной математики и компьютерного моделирования ММФ ТГУ.